## $S7-300$

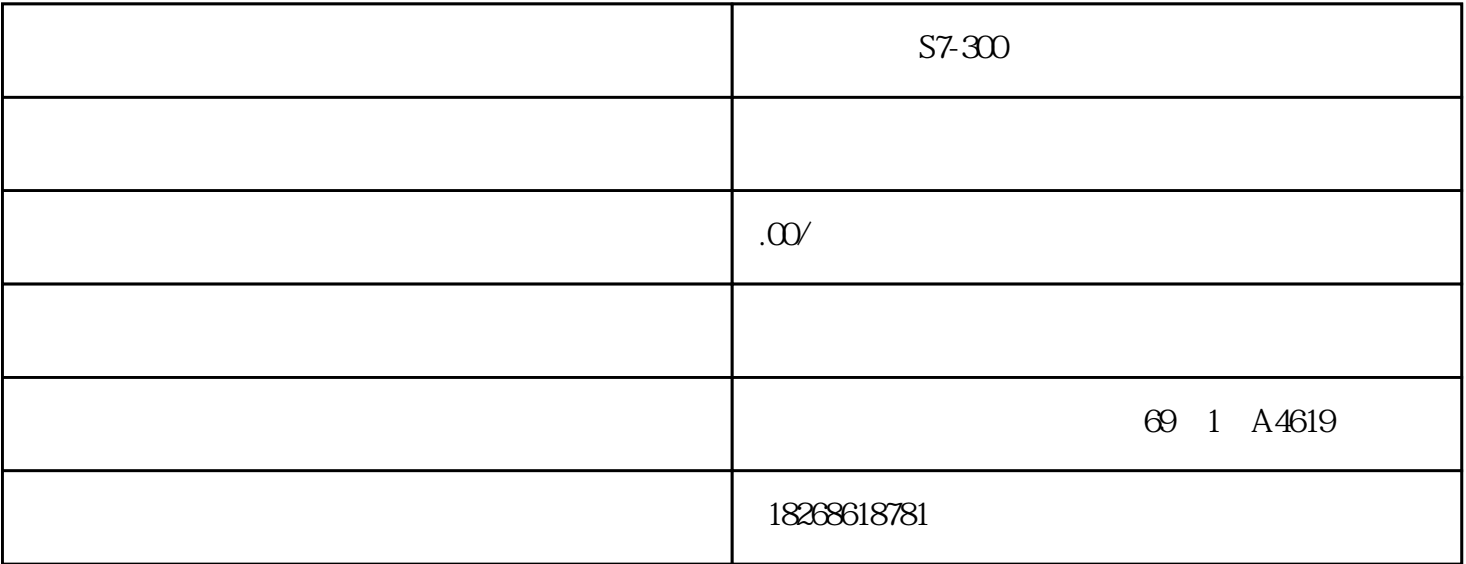

 $S7-300$ ASCO E+H NORGREN -上海一级代理特价销售执行元件(圆筒气缸、皮囊气缸、无杆气缸、紧凑气缸、型材气缸等);阀(各  $\frac{1}{2}$  $($  $\overline{10}$  IO and  $\overline{10}$  STEP 7  $(t2 \t13)$  $($  $(t1 \quad 3)$  $(\hspace{.1cm})$ 程。 编程工具 您可在 STEP 7 中为模拟模块编程。 为模块编程时,CPU 应始终处于 STOP CPU CPU STOP RUN CPU STOP SFC CPU RUN STOP CPU RUN STOP STOP RUN  $CPU$  $\sim$  1.  $\sim$  2.  $3$  a)

b)  $\hspace{1cm}$  c)  $\hspace{1cm}$  IO  $\hspace{1cm}$  STEP 7  $\hspace{1cm}$  , FC105"SCALE"( ) FC106"UNSCALE"( ) C STEP 7  $\text{ }^*$  TI-S7-Converting Blocks" STEP 7  $FC 105 106$  STEP 7  $\text{SIEP 7}$  Reproduced FC 106 and  $\text{SIEP 7}$  0 1 128  $\rm STEP$  7  $\rm R$  $0\,1$ 

 $\frac{1}{2}$  $\frac{1}{3}$  SIMATIC S7  $\frac{1}{4}$  5.  $6.$   $7.$  $S7-300$ 7-400 自动化系统,安装或者● 分布式 I/O 设备 ET 200M数字量 IO 模块 SM 323; DI 16/DO 16 x DC 24 V/0.5 A; 6ES7323-1BL00-0AA0 6ES7323-1BL00-0AA0 SM  $323$ ; DI 16/DO 16xDC 24V/05A  $16$  16  $16$  $16$  8 24 V DC 24 V  $24$  V DC  $DC$  and  $2/3/4$  (BERO) and DC

 $SM$  323; DI 16/DO 16 x DC 24 V/0.5 A  $24$  V  $50s$  "1" IO  $50 \text{ M} 323$ ;DI 8/DO 8 x D C 24 V/0.5 A;(6ES7323-1BH01-0AA0) 订货号:"标准模块" 6ES7323-1BH01-0AA0订货号:"SI PLUS S7-300 模块" 6AG1323-1BH01-2AA0属性 SM 323; DI 8/DO 8 x DC 24 V/0.5 A 的属性:● 8 点输入,按每组 8 个电气隔离● 8 点输出,电气隔离为 8 组 ● 额定输  $24 \text{V} \text{D} \text{C}$  24 V DC  $2/3/4$  $(BERO)$  DC IO SM 327;DI 8/D  $O 8xDC 24V/05A (dES7327-1BHO00AB0)$ <br>  $O 8xDC 24V/05A$ <br>  $O 8xDC 24V/05A$ <br>  $O 8xDC 24V/05A$ <br>  $O 8xDC 24V/05A$ <br>  $O 8xDC 24V/05A$ <br>  $O 8xDC 24V/05A$ <br>  $O 8xDC 24V/05A$  $DI 8/DO 8xDC 24V/05A$  8 8  $16$  24 V DC 2/3/4  $(BERO)$  and  $0.5A$  and  $24$  V DC DC RUN (CiR )  $\text{SELV}$  322-1HF10  $\text{SELV}$  $SELV$   $**$  120 VUC  $**$  $120$  VUC  $40$   $5$  MATIC

SM 322; DO 8 x Rel. AC 230 V/5 A (6ES7322-1HF10-0AA0) :"标准模块" 6ES7322-1HF10-0AA0订货号:"SIPLUS S7-300 模块" 6AG1322-1HF10-2AA0属性 SM 322; DO 8 x Rel. 230 V AC/5 A 1 24 120 V DC 48 230 V AC AC/DC  $FHP$   $\qquad \qquad 3A$  $3A$  and  $1.5$  mm2  $(SELV)$  SELV GES7322-5HFOO-OABO  $\text{SELV}$   $\text{**}$  120 VUC  $** 120$  VUC 40  $40$ SM 322; DO  $8x$  Rel. 230 V AC/\*\*

 $W x H x D (mm) 40 x 125 x 117$  320 g

 $8$  external  $600$  m  $1000$  m  $RUN$  R UN  $S$ F LED  $\sim$ SF LED CPU IM  $SM$  322; DO 8  $x \text{ } R$ el. AC 230V/\*\*- SM 322; DO 8 $x \text{ } R$ el. AC 230V/\*\* OB SFC STEP 7

## $S$ TEP 7

 $\begin{array}{ccc}\n\text{CPU} & \text{OB} \& \text{O} & \text{O} & \text{O} & \text{O} & \text{O} \\
51 & \text{SFC 59} & \text{O} & \text{O} & \text{O} & \text{O} & \text{O} \\
\end{array}$ SFC 51 SFC 59<br>
OB82 SM 331; AI 8 x 12  $SM331$   $Al 8x 12$  $SFC$ SM 331 AI 8 x 12  $1\,\mathrm{V}$  5V  $\mathrm{MANA}$  $\frac{1}{2}$  , and  $\frac{1}{2}$  , and  $\frac{1}{2}$  , and  $\frac{1}{2}$  , and  $\frac{1}{2}$  , and  $\frac{1}{2}$  , and  $\frac{1}{2}$  , and  $\frac{1}{2}$  , and  $\frac{1}{2}$  , and  $\frac{1}{2}$  , and  $\frac{1}{2}$  , and  $\frac{1}{2}$  , and  $\frac{1}{2}$  , and  $\frac{1}{2}$  , a

 $\mu$  , where  $\mu$